B4M36DS2, BE4M36DS2: **Database Systems 2** https://cw.fel.cvut.cz/wiki/courses/b4m36ds2/

Practical Class 10 **MongoDB: Aggregation**

**Yuliia Prokop** prokoyul@fel.cvut.cz

4. 12. 2022

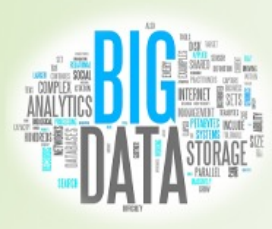

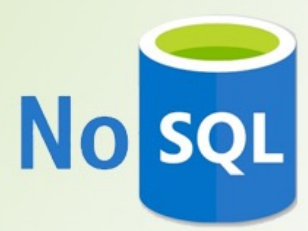

**Czech Technical University in Prague**, Faculty of Electrical Engineering

# **First Steps**

#### **Connect to our NoSQL server**

- SSH / PuTTY and SFTP / WinSCP
- nosql.felk.cvut.cz

#### **Start mongo shell**

• **mongosh** --port 42222 -u login -p password database

#### **Insert sample data** into your database

- users.js
- checkin.js

# **Find Operation**

**Selects** documents from a given collection

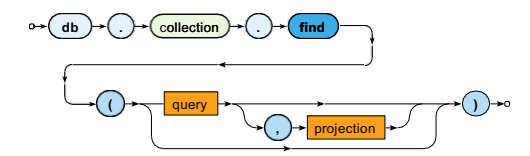

- Parameters
	- **Query**: description of documents to be selected
	- **Projection**: fields to be included / excluded in the result

Express the following MongoDB query

• **Find all users whose interests are "football" and "diving"**

Express the following MongoDB query

• **Find** *Prague* **and** *Brno* **residents born in the** *last century*

# **Aggregation pipeline**

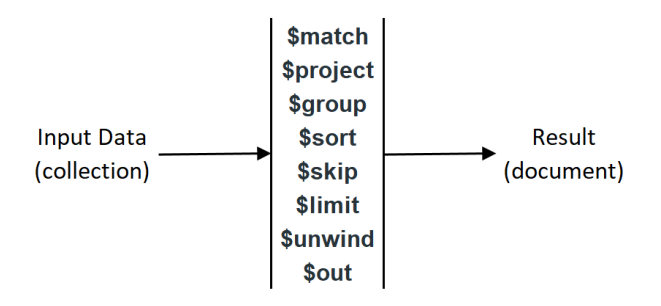

**db.collection.aggregate( [ { <stage> }, ... ] )**

Express the following MongoDB query

• **Find the maximal number of friends.**

Express the following MongoDB query

• **Find the number of users who are interested in both soccer and parties**

Express the following MongoDB query

• **Find top three cities for vaccations**

Express the following MongoDB query

• **Find users who have friends with \_id 1 and 2 and sort them by registration date in descending order.**

Express the following MongoDB query

• **Find vacation places, which are popular in winter.**

Express the following MongoDB query

• **Find users who have more than 3 friends and sort them by the number of friends in descending order.**

Express the following MongoDB query

• **Find the average age of users.**

Express the following MongoDB query

• **Find users who registered after 2015 and sort them in descending order by registration date.**

Express the following MongoDB query

• **Find the number of users who registered in each year.**

Express the following MongoDB query

• **Find users registered after 2015, group them by city of residence, and create a list of names for each city.**

Express the following MongoDB query

- **Who has the most friends?**
- **If several users have an equal number of friends, find them all.**

# **Join Collections**

The \$lookup stage lets you specify which collection you want to join with the current collection, and which fields that should match.

There are four required fields:

•from: The collection to use for lookup in the same database •localField: The field in the primary collection that can be used as a unique identifier in the from collection.

•foreignField: The field in the from collection that can be used as a unique identifier in the primary collection.

•as: The name of the new field that will contain the matching documents from the from collection.

Express the following MongoDB query

• **Find all check-ins for each user.**

Express the following MongoDB query

• **Who has the most check-ins?**

Show top-3.

Express the following MongoDB query

• **Find all users interested in football and display the names of their friends.**